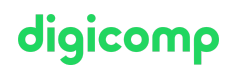

# **Administering a SQL Database Infrastructure («55353A»)**

Dieser fünftägige Kurs vermittelt Teilnehmern, die SQL-Server-Datenbanken verwalten und pflegen, die Kenntnisse und Fähigkeiten zur Verwaltung einer SQL-Server-Datenbankinfrastruktur.

Dauer: 5 Tage Preis: 3'950.– zzgl. 8.1% MWST Kursdokumente: Digitale Kursunterlagen

# Inhalt

#### WICHTIGER HINWEIS

Dies ist kein offizieller Microsoft-Kurs. Der Inhalt dieses Kurses basiert auf dem nicht mehr erhältlichen Kurs MOC <sup>20764</sup> von Microsoft und wurde von der Microsoft Community entwickelt.

#### Modul 1: SQL-Server-Sicherheit

Der Schutz der Daten in Ihren Microsoft SQL Server-Datenbanken ist von grundlegender Bedeutung und erfordert eine gute Kenntnis der Probleme und der Sicherheitsfunktionen von SQL Server. Dieses Modul beschreibt die Sicherheitsmodelle von SQL Server, Logins, Benutzer, teilweise enthaltene Datenbanken und serverübergreifende Autorisierung.

## Lektionen

- Authentifizierung von Verbindungen zu SQL Server
- Autorisierung von Logins zur Verbindung mit Datenbanken
- Serverübergreifende Autorisierung
- Teilweise enthaltene Datenbanken

#### Übung: Authentifizierung von Benutzern

- Logins erstellen
- Datenbankbenutzer erstellen
- Probleme bei der Anwendungsanmeldung korrigieren
- Sicherheit für wiederhergestellte Datenbanken konfigurieren

## Modul 2: Zuweisung von Server- und Datenbank-Rollen

Die Verwendung von Rollen vereinfacht die Verwaltung von Benutzerberechtigungen. Mit Rollen können Sie den Zugriff authentifizierter Benutzer auf Systemressourcen auf der Grundlage der Arbeitsfunktion jedes Benutzers steuern. Anstatt Berechtigungen für jeden einzelnen Benutzer zuzuweisen, können Sie einer Rolle Berechtigungen erteilen und dann Benutzer zu Mitgliedern von Rollen machen. Microsoft SQL Server bietet Unterstützung für Sicherheitsrollen, die auf Server- und Datenbankebene definiert sind. Lektionen

- Arbeiten mit Serverrollen
- Arbeiten mit festen Datenbankrollen
- Zuweisen von benutzerdefinierten Datenbankrollen

#### Übung: Zuweisen von Server- und Datenbankrollen

- Server-Rollen zuweisen
- Feste Datenbank-Rollen zuweisen
- Benutzerdefinierte Datenbankrollen zuweisen
- Überprüfen der Sicherheit

# digicomp

#### Modul 3: Benutzer für den Zugriff auf Ressourcen autorisieren

In den vorangegangenen Modulen haben Sie gesehen, wie die Sicherheit von Microsoft SQL Server organisiert ist und wie Sätze von Berechtigungen auf Server- und Datenbankebene zugewiesen werden können, indem feste Serverrollen, benutzerdefinierte Serverrollen, feste Datenbankrollen und Anwendungsrollen verwendet werden. Der letzte Schritt bei der Autorisierung von Benutzern für den Zugriff auf SQL Server-Ressourcen ist die Autorisierung von Benutzern und Rollen für den Zugriff auf Server- und Datenbankobjekte. In diesem Modul werden Sie sehen, wie diese Objektberechtigungen verwaltet werden. Zusätzlich zu den Zugriffsrechten auf Datenbankobjekte bietet SQL Server die Möglichkeit zu bestimmen, welche Benutzer Code ausführen dürfen, z. B. gespeicherte Prozeduren und Funktionen. In vielen Fällen lassen sich diese Berechtigungen und die Berechtigungen für die Datenbankobjekte am besten auf der Schemaebene und nicht auf der Ebene des einzelnen Objekts konfigurieren. Schemabasierte Rechtevergabe kann Ihre Sicherheitsarchitektur vereinfachen. In der letzten Lektion dieses Moduls werden Sie die Erteilung von Berechtigungen auf Schemaebene untersuchen.

## Lektionen

- Beschreiben und Verwenden von Serverrollen zur Verwaltung der Sicherheit auf Serverebene
- Beschreiben und Verwenden von festen Datenbankrollen
- Benutzerdefinierte Datenbankrollen und Anwendungsrollen verwenden, um die Sicherheit auf Datenbankebene zu verwalten

#### Übung: Benutzer für den Zugriff auf Ressourcen autorisieren

- Beschreiben und verwenden von Serverrollen, um die Sicherheit auf Serverebene zu verwalten
- Beschreiben und verwenden von festen Datenbankrollen
- Benutzerdefinierte Datenbankrollen und Anwendungsrollen verwenden, um die Sicherheit auf Datenbankebene zu verwalten

#### Modul 4: Schutz von Daten mit Verschlüsselung und Auditing

Bei der Konfiguration der Sicherheit für Ihre Microsoft SQL Server-Systeme sollten Sie sicherstellen, dass Sie alle Compliance-Anforderungen Ihres Unternehmens in Bezug auf den Datenschutz erfüllen. Unternehmen müssen häufig branchenspezifische Compliance-Richtlinien einhalten, die eine Überprüfung aller Datenzugriffe vorschreiben. Um diese Anforderung zu erfüllen, bietet SQL Server eine Reihe von Optionen für die Implementierung von Audits. Eine weitere häufige Compliance-Anforderung ist die Verschlüsselung von Daten zum Schutz vor unbefugtem Zugriff, falls der Zugriff auf die Datenbankdateien gefährdet ist. SQL Server unterstützt diese Anforderung durch die Bereitstellung von transparenter Datenverschlüsselung (TDE). Um das Risiko eines Informationsverlustes durch Benutzer mit administrativem Zugriff auf eine Datenbank zu verringern, können Spalten mit sensiblen Daten - wie Kreditkartennummern oder nationale Identitätsnummern - mit der Funktion "Always Encrypted" verschlüsselt werden. Dieses Modul beschreibt die verfügbaren Optionen für die Überwachung in SQL Server, die Verwendung und Verwaltung der SQL Server-Überwachungsfunktion und die Implementierung der Verschlüsselung.

#### Lektionen

- Optionen für die Überwachung des Datenzugriffs in SQL Server
- Implementieren von SQL-Server-Audit
- Verwalten von SQL-Server-Audit
- Schutz von Daten mit Verschlüsselung

#### Übung: Auditing und Verschlüsselung verwenden

- Arbeiten mit SQL Server Audit
- Eine Spalte als "Immer verschlüsselt" verschlüsseln
- Eine Datenbank mit TDE verschlüsseln

# digicomp

#### Modul 5: Wiederherstellungsmodelle und Backup-Strategien

Einer der wichtigsten Aspekte der Aufgabe eines Datenbankadministrators ist es, dafür zu sorgen, dass die Unternehmensdaten zuverlässig gesichert werden, so dass sie im Falle eines Ausfalls wiederhergestellt werden können. Obwohl die Computerbranche seit Jahrzehnten um die Notwendigkeit zuverlässiger Backup-Strategien weiss - und dies auch ausgiebig diskutiert - sind unglückliche Geschichten über Datenverluste immer noch an der Tagesordnung. Ein weiteres Problem besteht darin, dass selbst dann, wenn die vorhandenen Strategien so funktionieren, wie sie konzipiert wurden, die Ergebnisse dennoch regelmässig nicht den betrieblichen Anforderungen eines Unternehmens entsprechen. In diesem Modul befassen Sie sich mit der Entwicklung einer Strategie, die auf die Bedürfnisse des Unternehmens abgestimmt ist und auf den verfügbaren Sicherungsmodellen basiert, sowie mit der Rolle der Transaktionsprotokolle bei der Aufrechterhaltung der Datenbankkonsistenz. Lektionen

- Verständnis von Backup-Strategien
- SQL Server-Transaktionsprotokolle
- Backup-Strategien planen

#### Übung: SQL-Server-Wiederherstellungsmodelle verstehen

- Eine Sicherungsstrategie planen
- Datenbank-Wiederherstellungsmodelle konfigurieren

#### Modul 6: Sichern von SQL-Server-Datenbanken

Im vorherigen Modul haben Sie gelernt, wie man eine Backup-Strategie für ein SQL-Server-System plant. Jetzt können Sie lernen, wie man SQL Server-Backups durchführt, einschliesslich vollständiger und differenzieller Datenbank-Backups, Transaktionsprotokoll-Backups und partieller Backups. In diesem Modul lernen Sie, wie Sie verschiedene Sicherungsstrategien anwenden können. Lektionen

- Sichern von Datenbanken und Transaktionsprotokollen
- Verwalten von Datenbanksicherungen
- Erweiterte Datenbankoptionen

#### Übung: Sichern von Datenbanken

- Sichern von Datenbanken
- Durchführen von Datenbank-, differenziellen und Transaktionsprotokoll-Backups
- Durchführen einer partiellen Sicherung

#### Modul 7: Wiederherstellung von SQL-Server-Datenbanken

Im vorherigen Modul haben Sie gelernt, wie man Backups von Microsoft-SQL-Server-Datenbanken erstellt. Eine Backup-Strategie kann viele verschiedene Arten von Backups beinhalten, daher ist es wichtig, dass Sie diese effektiv wiederherstellen können. Oft werden Sie eine Datenbank in einer dringenden Situation wiederherstellen müssen. Sie müssen jedoch sicherstellen, dass Sie einen klaren Plan haben, wie Sie vorgehen und die Datenbank erfolgreich in den gewünschten Zustand zurückversetzen können. Ein guter Plan und ein gutes Verständnis des Wiederherstellungsprozesses können dazu beitragen, eine Verschlimmerung der Situation zu vermeiden. Einige Datenbankwiederherstellungen sind auf einen Systemausfall zurückzuführen. In diesen Fällen wollen Sie das System so weit wie möglich in den Zustand zurückversetzen, in dem es sich vor dem Ausfall befand. Einige Ausfälle sind jedoch auf menschliches Versagen zurückzuführen, und Sie möchten das System vielleicht zu einem Zeitpunkt wiederherstellen, der vor diesem Fehler liegt. Die Point-in-Time-Wiederherstellungs-Funktionen von SQL Server können Ihnen dabei helfen, dies zu erreichen. Da sie in der Regel viel grösser sind, sind Benutzerdatenbanken eher von Systemausfällen betroffen als Systemdatenbanken. Dennoch können auch Systemdatenbanken von Fehlern betroffen sein, und bei ihrer Wiederherstellung ist besondere Vorsicht geboten. Insbesondere müssen Sie wissen, wie Sie jede Digicomp T +41 44 447 21 21 | info@digicomp.ch | digicomp.ch

einzelne Systemdatenbank wiederherstellen, da Sie nicht denselben Prozess für alle Systemdatenbanken in ECOMP verwenden können. In diesem Modul erfahren Sie, wie Sie Benutzer- und Systemdatenbanken wiederherstellen und wie Sie eine Point-in-Time-Wiederherstellung implementieren. Lektionen

- Verstehen des Wiederherstellungsprozesses
- Datenbanken wiederherstellen
- Erweiterte Wiederherstellungsszenarien
- Point-in-Time-Wiederherstellung

#### Übung: SQL-Server-Datenbanken wiederherstellen

- Wiederherstellen einer Datenbanksicherung
- Wiederherstellung von Datenbank-, differenziellen und Transaktionsprotokollsicherungen
- Durchführen einer stückweisen Wiederherstellung

#### Modul 8: Automatisierte SQL-Server-Verwaltung

Die von Microsoft SQL Server zur Verfügung gestellten Werkzeuge machen die Verwaltung im Vergleich zu einigen anderen Datenbank-Engines einfach. Doch selbst wenn Aufgaben einfach auszuführen sind, kommt es häufig vor, dass eine Aufgabe mehrmals wiederholt werden muss. Effiziente Datenbankadministratoren lernen, sich wiederholende Aufgaben zu automatisieren. Dies kann dazu beitragen, Situationen zu vermeiden, in denen ein Administrator vergisst, eine Aufgabe zum erforderlichen Zeitpunkt auszuführen. Vielleicht noch wichtiger ist, dass die Automatisierung von Aufgaben dazu beiträgt, dass sie jedes Mal, wenn sie ausgeführt werden, konsistent ausgeführt werden. In diesem Modul wird beschrieben, wie der SQL Server Agent zur Automatisierung von Aufgaben verwendet wird, wie Sicherheitskontexte für Aufgaben konfiguriert werden und wie Multiserver-Aufgaben implementiert werden.

#### Lektionen

- Automatisieren der SQL-Server-Verwaltung
- Arbeiten mit dem SQL Server Agent
- Verwalten von SQL-Server-Agent-Aufträgen
- Multi-Server-Verwaltung

## Übung: SQL-Server-Verwaltung automatisieren

- Einen SQL-Server-Agent-Auftrag erstellen
- Einen Job testen
- Einen Job einplanen
- Konfigurieren von Master- und Zielservern

#### Modul 9: Konfigurieren der Sicherheit für den SQL Server Agent

In anderen Modulen dieses Kurses wurde gezeigt, wie wichtig es ist, die den Benutzern gewährten Berechtigungen nach dem Prinzip der "geringsten Rechte" zu minimieren. Das bedeutet, dass Benutzer nur die Berechtigungen haben, die sie für die Ausführung ihrer Aufgaben benötigen. Dieselbe Logik gilt für die Vergabe von Berechtigungen an den SQL Server Agent. Obwohl es einfach ist, alle Aufträge im Kontext des SQL Server Agent-Dienstkontos auszuführen und dieses Konto als Administratorkonto zu konfigurieren, würde dies zu einer schlechten Sicherheitsumgebung führen. Es ist wichtig zu verstehen, wie man eine Sicherheitsumgebung mit minimalen Berechtigungen für Aufträge erstellt, die in SQL Server Agent ausgeführt werden.

#### Lektionen

- Verstehen der SQL Server Agent-Sicherheit
- Konfigurieren von Anmeldeinformationen
- Proxy-Konten konfigurieren

#### Übung: Sicherheit für SQL Server Agent konfigurieren

# digicomp

- Probleme in SQL Server Agent analysieren
- Konfigurieren eines Berechtigungsnachweises
- Ein Proxy-Konto konfigurieren
- Den Sicherheitskontext eines Auftrags konfigurieren und testen

# Modul 10: Überwachung von SQL Server mit Alarmen und Benachrichtigungen

Ein wichtiger Aspekt bei der proaktiven Verwaltung von Microsoft SQL Server ist es, sicherzustellen, dass Sie über Probleme und Ereignisse, die auf dem Server auftreten, informiert sind, sobald sie auftreten. SQL Server protokolliert eine Fülle von Informationen über Probleme. Sie können ihn so konfigurieren, dass Sie automatisch benachrichtigt werden, wenn diese Probleme auftreten, indem Sie Warnungen und Benachrichtigungen verwenden. SQL Server-Datenbankadministratoren werden in der Regel per E-Mail über wichtige Ereignisse informiert. Dieses Modul behandelt die Konfiguration von Datenbank-Mail, Alarmen und Benachrichtigungen für eine SQL-Server-Instanz und die Konfiguration von Alarmen für Microsoft Azure SQL Database.

## Lektionen

- Überwachen von SQL-Server-Fehlern
- Konfigurieren von Database Mail
- Operatoren, Alarme und Benachrichtigungen
- Warnungen in Azure SQL Database

## Übung: Überwachung von SQL Server mit Alarmen und Benachrichtigungen

- Konfigurieren von Datenbank-Mail
- Konfigurieren von Operatoren
- Konfigurieren von Alarmen und Benachrichtigungen
- Testen von Alarmen und Benachrichtigungen

## Modul 11: Einführung in die Verwaltung von SQL Server mit der PowerShell

Dieses Modul befasst sich mit der Verwendung von Windows PowerShell mit Microsoft SQL Server. Unternehmen müssen die Effizienz und Zuverlässigkeit bei der Wartung ihrer IT-Infrastruktur ständig erhöhen. Mit PowerShell können Sie diese Effizienz und Zuverlässigkeit verbessern, indem Sie Skripts zur Ausführung von Aufgaben erstellen. PowerShell-Skripts können getestet und mehrfach auf mehrere Server angewendet werden, wodurch Ihr Unternehmen Zeit und Geld spart. Lektionen

- Erste Schritte mit Windows PowerShell
- Konfigurieren von SQL Server mit PowerShell
- Verwalten und Pflegen von SQL Server mit PowerShell
- Verwalten von Azure-SQL-Datenbanken mit PowerShell

## Übung: Verwenden von PowerShell zum Verwalten von SQL Server

- Erste Schritte mit PowerShell
- Verwenden von PowerShell zum Ändern von SQL Server-Einstellungen

## Modul 12: Verfolgung des Zugriffs auf SQL Server mit erweiterten Ereignissen

Die Überwachung von Leistungsmetriken bietet eine gute Möglichkeit, die Gesamtleistung einer Datenbanklösung zu beurteilen. Es kann jedoch vorkommen, dass Sie eine detailliertere Analyse der Aktivitäten innerhalb einer Microsoft SQL Server-Instanz durchführen müssen, um Probleme zu beheben und Möglichkeiten zur Optimierung der Workload-Leistung zu ermitteln. SQL Server Extended Events ist ein flexibles, leichtgewichtiges Ereignisverarbeitungssystem, das in die Microsoft SQL Server Database Engine integriert ist. Dieses Modul konzentriert sich auf die architektonischen Konzepte, Digicomp Digicomp Fehlerbehebungsstrategien und Nutzungsszenarien von Extended Events. Lektionen

# digicomp

- Kernkonzepte von Extended Events
- Arbeiten mit Extended Events

#### Übung: Erweiterte Ereignisse

- Verwendung der Sitzung System\_Health Extended Events
- Verfolgen von Seitensplits mithilfe von erweiterten Ereignissen

#### Modul 13: Überwachung von SQL Server

Die Microsoft SQL-Server-Datenbank-Engine kann über lange Zeiträume laufen, ohne dass eine administrative Betreuung erforderlich ist. Wenn Sie jedoch regelmässig die Aktivitäten auf dem Datenbankserver überwachen, können Sie potenzielle Probleme angehen, bevor sie auftreten. SQL Server stellt eine Reihe von Werkzeugen zur Verfügung, mit denen Sie die aktuelle Aktivität überwachen und Details zu früheren Aktivitäten aufzeichnen können. Sie müssen sich mit den Funktionen der einzelnen Tools vertraut machen und wissen, wie sie zu verwenden sind. Die Menge der von den Überwachungswerkzeugen gelieferten Daten kann Sie leicht überwältigen, so dass Sie auch Techniken zur Analyse der Daten erlernen müssen.

#### Lektionen

Überwachung von Aktivitäten Erfassen und Verwalten von Leistungsdaten Analysieren der gesammelten Leistungsdaten SQL Server-Dienstprogramm Übung: SQL Server überwachen

- Aktuelle Aktivitäten überwachen
- Erfassen und Verwalten von Leistungsdaten
- Gesammelte Leistungsdaten analysieren
- Das SQL-Server-Dienstprogramm konfigurieren

#### Modul 14: SQL-Server-Fehlerbehebung

Datenbankadministratoren, die mit Microsoft SQL Server arbeiten, müssen die wichtige Rolle des Troubleshooters übernehmen, wenn Probleme auftreten - insbesondere, wenn Benutzer von geschäftskritischen Anwendungen, die auf SQL Server-Datenbanken angewiesen sind, an der Arbeit gehindert werden. Es ist wichtig, über eine solide Methodik zur Lösung von Problemen im Allgemeinen zu verfügen und mit den häufigsten Problemen, die bei der Arbeit mit SQL Server-Systemen auftreten können, vertraut zu sein.

#### Lektionen

- Eine Methodik zur Fehlerbehebung für SQL Server
- Lösen von dienstbezogenen Problemen
- Behebung von Konnektivitäts- und Anmeldeproblemen

#### Übung: Fehlersuche bei allgemeinen Problemen

- Fehlersuche und Behebung eines SQL-Anmeldeproblems
- Fehlerbehebung und Behebung eines Serviceproblems
- Fehlerbehebung und Behebung eines Windows-Anmeldeproblems
- Fehlerbehebung und Behebung eines Auftragsausführungsproblems
- Fehlerbehebung und Behebung eines Leistungsproblems

#### Modul 15: Importieren und Exportieren von Daten

Obwohl ein Grossteil der Daten in einem Microsoft SQL Server-System direkt von den Benutzern Digicomp

einaeaeben wird, die Anwendungsprogramme ausführen, besteht häufig die Notwendigkeit, Daten an **diaicomo** anderen Stellen in und aus SQL Server zu verschieben. SQL Server bietet eine Reihe von Tools, mit denen Sie Daten ein- und auslagern können. Einige dieser Tools, wie z. B. das Dienstprogramm bcp (Bulk Copy Program) und die SQL Server Integration Services, befinden sich ausserhalb der Datenbank-Engine. Andere Tools, wie die BULK-INSERT-Anweisung und die OPENROWSET-Funktion, sind in der Datenbank-Engine implementiert. Mit SQL Server können Sie auch Data-Tier-Anwendungen erstellen, die alle Tabellen, Ansichten und Instanzobjekte, die mit einer Benutzerdatenbank verbunden sind, in einer einzigen Bereitstellungseinheit zusammenfassen. In diesem Modul lernen Sie diese Tools und Techniken kennen, damit Sie Daten in SQL Server importieren und exportieren können. Lektionen

- Übertragen von Daten zu und von SQL Server
- Importieren und Exportieren von Tabellendaten
- Verwenden von bcp und BULK INSERT zum Importieren von Daten
- Bereitstellen und Upgraden von Data-Tier-Anwendungen

#### Übung: Importieren und Exportieren von Daten

- Importieren und Excel-Daten mit dem Importassistenten
- Importieren einer durch Trennzeichen getrennten Textdatei mit bcp
- Importieren einer begrenzten Textdatei mit BULK INSERT
- Erstellen und Testen eines SSIS-Pakets zum Extrahieren von Daten
- Bereitstellen einer Data-Tier-Anwendung

# Key Learnings

- Authentifizierung und Autorisierung von Benutzern
- Zuweisung von Server- und Datenbankrollen
- Autorisierung von Benutzern für den Zugriff auf Ressourcen
- **•** Schutz von Daten durch Verschlüsselung und Auditing
- Beschreiben von Wiederherstellungsmodellen und Sicherungsstrategien
- Sichern von SQL-Server-Datenbanken
- Wiederherstellung von SQL-Server-Datenbanken
- Automatisieren der Datenbankverwaltung
- Konfigurieren der Sicherheit für den SQL-Server-Agenten
- Verwalten von Alarmen und Benachrichtigungen
- Verwalten von SQL Server mit PowerShell
- Verfolgen des Zugriffs auf SQL Server
- Überwachen einer SQL-Server-Infrastruktur
- Fehlerbehebung in einer SQL-Server-Infrastruktur
- Importieren und Exportieren von Daten

# **Zielpublikum**

Dieser Kurs richtet sich in erster Linie an Personen, die SQL-Server-Datenbanken verwalten und pflegen. Diese Personen führen Datenbankadministration und -wartung als ihren primären Verantwortungsbereich aus oder arbeiten in Umgebungen, in denen Datenbanken eine Schlüsselrolle in ihrer Haupttätigkeit spielen.

Das sekundäre Zielpublikum dieses Kurses sind Personen, die Anwendungen entwickeln, die Inhalte aus SQL-Server-Datenbanken bereitstellen.

# Haben Sie Fragen oder möchten Sie einen Firmenkurs buchen?

Wir beraten Sie gerne unter 044 447 21 21 oder info@digicomp.ch. Detaillierte Infos zu den Terminen finden Sie unter www.digicomp.ch/weiterbildung[microsoft-technology/microsoft-server/kurs-administering-a-sql](https://www.digicomp.ch/weiterbildung-microsoft-technology/microsoft-server/kurs-administering-a-sql-database-infrastructure)database-infrastructure

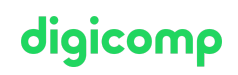